# **Ruby master - Bug #15910**

# **\$. doesn't hold the linenumber anymore when reading a CSV-file using the CSV class**

06/10/2019 11:15 AM - rovf (Ronald Fischer)

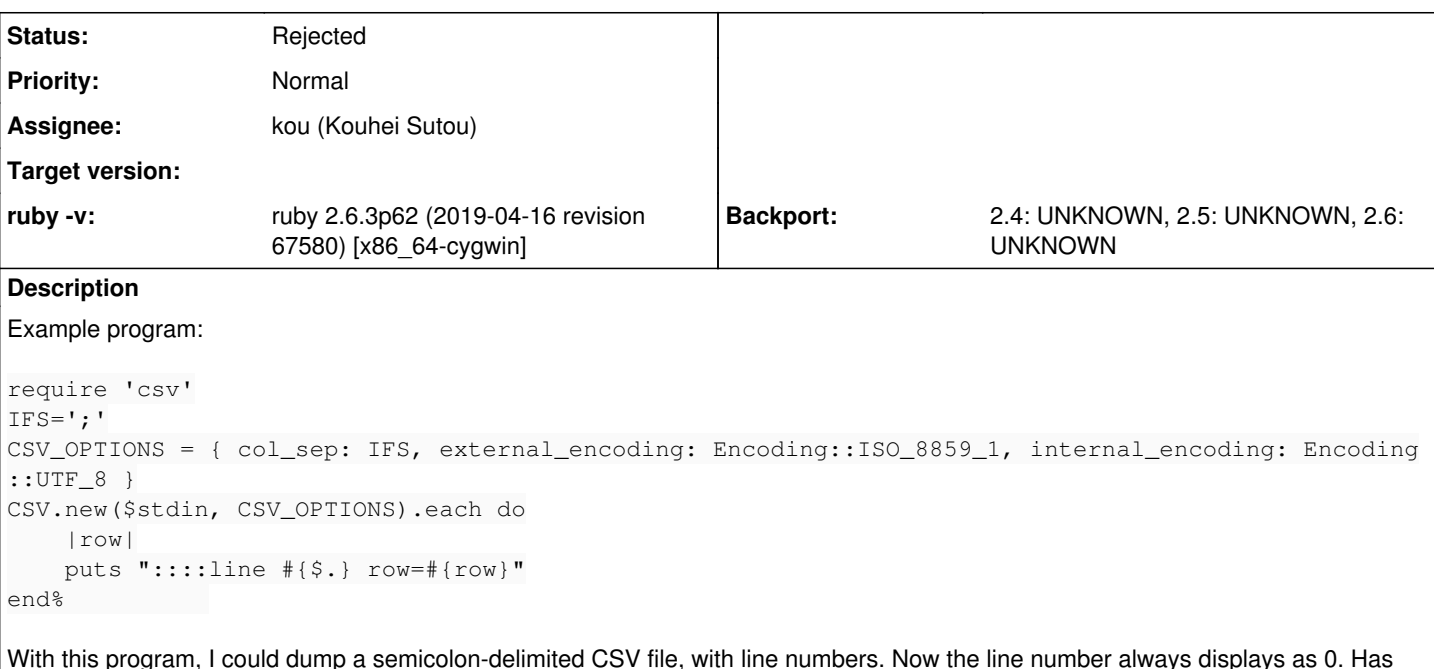

With this program, I could dump a semicolon-delimited CSV file, with line numbers. Now the line number always displays as 0. Has the implementation of CSV changed?

See also <https://stackoverflow.com/questions/56524941/is-special-variable-gone-from-ruby>

#### **History**

### **#1 - 06/10/2019 08:40 PM - jeremyevans0 (Jeremy Evans)**

*- Assignee set to kou (Kouhei Sutou)*

I can confirm the behavior change. I bisected it to <https://github.com/ruby/csv/commit/8505ff0900a4789dce0740ab23e92de1fb89196e>. I would not consider this change a bug, since I don't think the csv library was ever documented as treating \$. as the line number of the current CSV file. I would consider it relying on internal behavior. Restoring backwards compatibility in regards to \$. looks like it may hurt performance. Assigning to kou, csv maintainer, to make a decision.

### **#2 - 06/10/2019 08:41 PM - kou (Kouhei Sutou)**

*- Status changed from Open to Rejected*

CSV implementation was changed to improve performance. The new implementation reads data as chunk (\$stdin.gets(nil, 4096)) instead of lines (\$stdin.gets) from input. \$. doesn't work with reading data as chunk.

It's backward incompatible but I don't want to keep the previous behavior. Because it blocks performance improvement.

#### You can use CSV#lineno as alternative:

```
require 'csv'
IFS='; '
CSV_OPTIONS = { col_sep: IFS, external_encoding: Encoding::ISO_8859_1, internal_encoding: Encoding::UTF_8 }
csv = CSV.new($stdin, CSV_OPTIONS)
csv.each do |row|
   puts "::::line #{csv.lineno} row=#{row}"
end
```
CSV#lineno reports logical line number. If your CSV data has a record that includes new lines:

a;"with new line" b;c

CSV#lineno reports 1 for a;"with\nnew\nline" row and 2 for b;c row.

If your CSV data doesn't have these rows, you can use CSV#lineno as alternative of \$..